Win7

PDF and the set of the set of the set of the set of the set of the set of the set of the set of the set of the

https://www.100test.com/kao\_ti2020/645/2021\_2022\_\_E9\_80\_9A\_ E8\_BF\_87Win7\_c98\_645132.htm "

消失""我想瞥一眼桌面""我想让窗口并排好让我比较内

"…… Windows 7

Aero Peek

Aero Shake

Windows 7 Aero Peek Aero Shake Aero Peek "  $\qquad \qquad$  Aero Peek

Aero Peek

 $\mathcal{H}$  , and  $\mathcal{H}$  are the set of  $\mathcal{H}$ 

另一位同学疑惑道。 还是Peek自己解答了这个问题:"如果

Windows Aero Peek " " " " Aero Peek

 $\mathbb{P}$  , the property of  $\mathbb{P}$  is the property of  $\mathbb{P}$ 

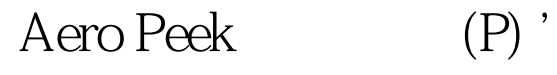

" Aero Shake Aero Shake "
Nero Shake

 $\epsilon$ , and  $\epsilon$ 

Aero Shake

 $\frac{1}{2}$ 

 $\mathcal{L}$ 

 $\mathcal{A}$ , and the contract of the contract of the contract of the contract of the contract of the contract of the contract of the contract of the contract of the contract of the contract of the contract of the contract of  $\epsilon$ ', and the contract of the contract of the contract of the contract of the contract of the contract of the contract of the contract of the contract of the contract of the contract of the contract of the contract of th

- $\bullet$
- $\overline{\phantom{0}}$

 $\mathcal{D}$ 

Aero Shake

## Windows 7 100Test 100Test

## www.100test.com